# РАСЧЕТ КОТЛОВ ДКМ (приложение для Android) РУКОВОДСТВО ПОЛЬЗОВАТЕЛЯ

## 1. Описание программы

Приложение «Расчет котлов ДКМ» предназначено для обработки числовых данных, полученных в ходе функциональных (тепловых) испытаний водогрейных котельных агрегатов. Программа реализует ряд функций:

- Расчет потерь тепла с уходящими газами по методике Равича;
- Расчет КПД котла по обратному балансу;
- Расчет тепловой нагрузки котла по прямому балансу («по сетевой воде») и по обратному балансу («по газу») и с использованием интераций по q5;
- Автоматический расчет потерь тепла (q2, q3, q5);
- Расчет приведенных массовых удельных концентраций окислов азота и монооксида углерода в уходящих газах;
- Расчет экологических показателей производится в размерность мг/нм<sup>3</sup> при концентрации кислорода в уходящих газах 6% (а=1,4);
- приведение расхода газа к стандартным условиям.

Мобильное приложение применимо ко всему модельному ряду водогрейных котлов, работающих на газообразном топливе различного компонентного состава, во всем эксплуатационном диапазоне нагрузок.

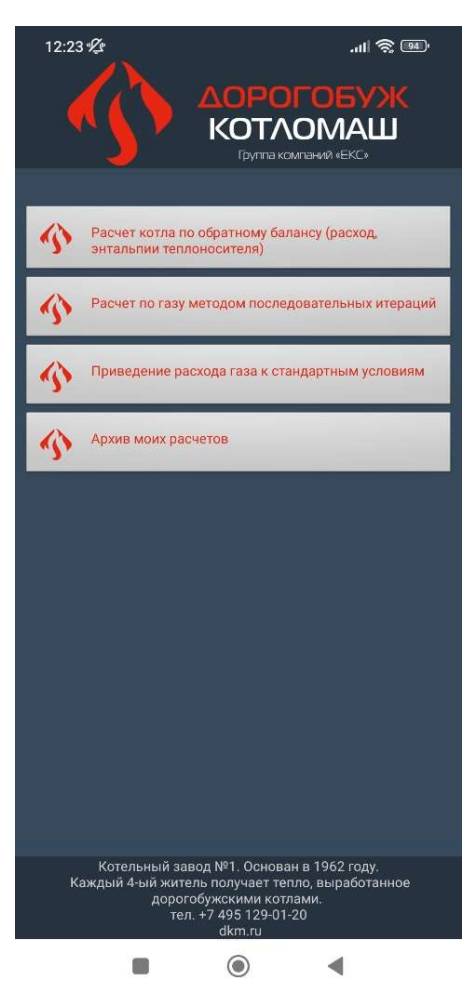

Для выполнения вышеприведенных расчетов в главном меню предусмотрены три категории расчетов (см. рис. 1): «Расчет котла по обратному балансу»; «Расчет по газу методом последовательных итераций»; «Приведение расхода газа к стандартным условиям».

Рисунок 1. Главное меню

# 2. Функция «Расчет котла по обратному балансу»

Функция предназначена для расчета потерь тепла, КПД и тепловой мощности «по воде» по результатам испытаний.

После выбора функции появляется окно ввода характеристик котла (рис. 2).

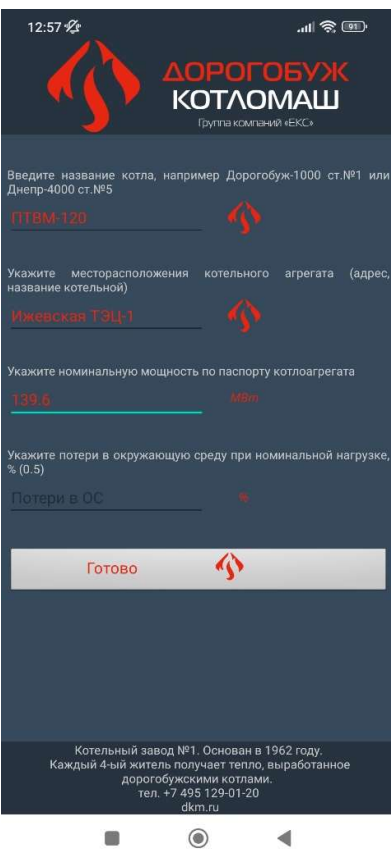

Рисунок 2. Ввод характеристик

Обратите внимание, что для обозначения десятичных дробей используется точка, а не запятая.

В случае, если не будет введено значение потерь тепла q5 в окружающую среду при номинальной нагрузке, эти потери будут автоматически рассчитаны по номограмме.

После нажатия клавиши «Готово» переходим к вводу опытных данных (рис. 3 и 4). Обратите внимание на то, что ввод теплоты сгорания природного газа необязателен: по умолчанию используется значение  $8000\,$ ккал/ст. м $^3.$ 

После нажатия клавиши «Выполнить расчет» появляется окно с результатами (рис. 5).

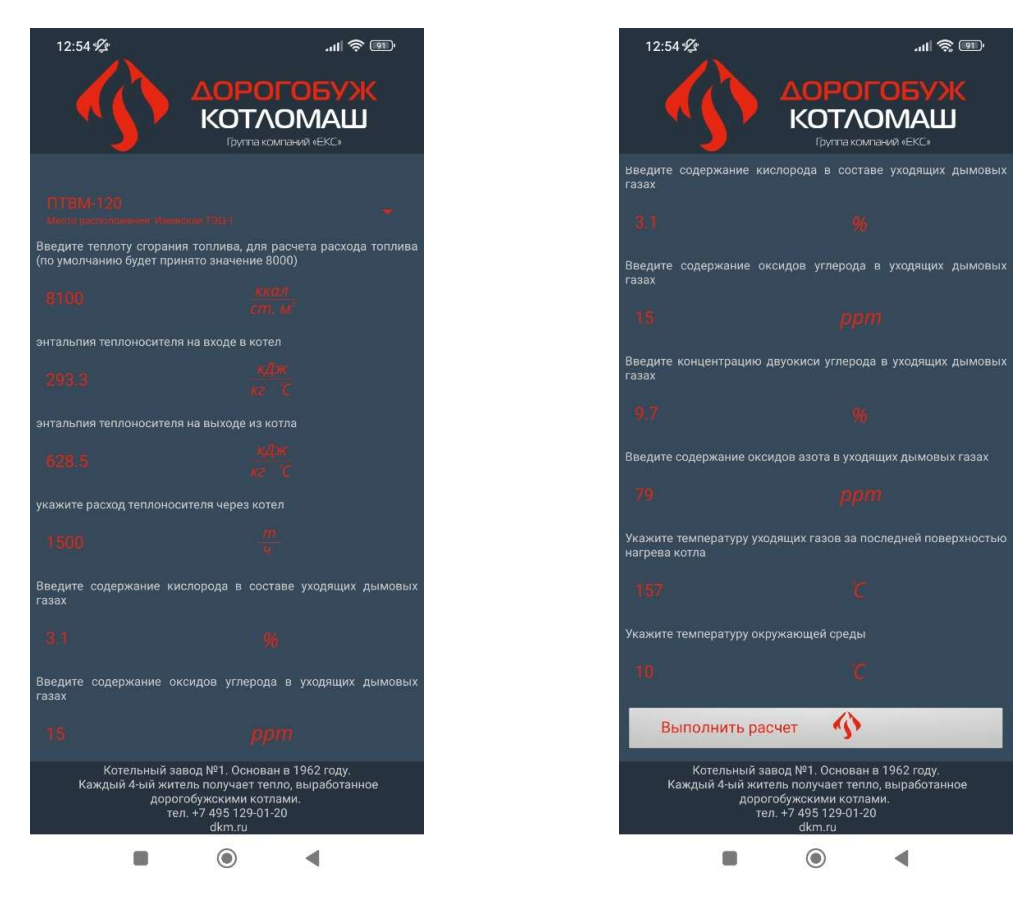

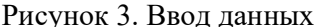

Рисунок 3. Ввод данных Рисунок 4. Ввод данных

| 12:54 火                                                                                                    |          | <u> (18)</u> 승규 (11)                               |  |  |
|----------------------------------------------------------------------------------------------------|----------|----------------------------------------------------|--|--|
|                                                                                                    |          | Θ<br>ш<br><b>KOTAOMAW</b><br>Группа компаний «ЕКС» |  |  |
| ПТВ <i>М</i> -120<br>Место расположения: Ижевская ТЭЦ-1<br>Номинальная мощность: 139.6 МВт<br>19.05.2023 - 12:54                                |          |                                                    |  |  |
| Мощность                                                                                                    | 139,67   |                                                    |  |  |
| КПД котла                                                                                                    | 92,25    |                                                    |  |  |
| $NOx$ при а = 1,4                                                                                                    | 133,54   |                                                    |  |  |
| СО при а = 1,4                                                                                                    | 14,47    |                                                    |  |  |
| alfa                                                                                                    | 1.15     |                                                    |  |  |
| Тух. газов                                                                                                    | 157      |                                                    |  |  |
| q2                                                                                                    | 6,82     |                                                    |  |  |
| q3                                                                                                    | 0,53     |                                                    |  |  |
| q4                                                                                                    | $\Omega$ |                                                    |  |  |
| q5                                                                                                    | 0,39     |                                                    |  |  |
| расход топлива                                                                                                    | 16074,6  |                                                    |  |  |
| теплота сгорания                                                                                                    | 8100     |                                                    |  |  |
| Перейти в главное меню                                                                                                    |          | $\omega$                                           |  |  |
| Котельный завод №1. Основан в 1962 году.<br>Каждый 4-ый житель получает тепло, выработанное<br>дорогобужскими котлами.<br>тел. +7 495 129-01-20 |          |                                                    |  |  |
|                                                                                                    | dkm.ru   |                                                    |  |  |
|                                                                                                    |          |                                                    |  |  |

Рисунок 5. Результаты расчета

#### 3. Функция «Расчет по газу методом последовательных приближений»

Данная функция практически дублирует предыдущую, за исключением того, что тепловая мощность котла определяется по внесенному теплу («по газу»), т.е. путем умножения вносимого в топку котла тепла топлива на КПД котла, рассчитанный по обратному балансу:

$$
Q_{\kappa}^{\rm 6p} = B Q_{\rm H}^{\rm p} \eta_{\kappa}^{\rm 6p} = B Q_{\rm H}^{\rm p} (1 - q_2 - q_3 - q_5)
$$

В связи с тем, что потери тепла в окружающую среду q<sub>5</sub> определяются по тепловой мощности котла:

$$
q_5 = q_5^{\text{HOM}} \frac{Q_{\text{K}}^{\text{HOM}}}{Q_{\text{K}}^{6p}}
$$

то сам расчет организован методом итераций.

Единственным отличием от предыдущей функции при вводе данных - это необходимость ввести расход природного газа на котел (см. рис. 6).

Результат выполнения расчета представлен на рисунке 7.

| 13:12 Z                                                                                                    |                | 80.                                                 |  |  |
|----------------------------------------------------------------------------------------------------|----------------|-----------------------------------------------------|--|--|
|                                                                                                    | AOI            | BOI OE<br><b>KOTAOMALI</b><br>Группа компаний «ЕКС» |  |  |
| ПТВМ-120<br>Место расположения: Ижевская ТЭЦ<br>Номинальная мощность: 139.6 MBT<br>19.05.2023 - 13:11                                                     |                |                                                     |  |  |
| Мощность                                                                                                    | 139            |                                                     |  |  |
| КПД котла                                                                                                    | 92,22          |                                                     |  |  |
| $NOx$ при а = 1,4                                                                                                    | 133,54         |                                                     |  |  |
| СО при а = 1,4                                                                                                    | 14.47          |                                                     |  |  |
| alfa                                                                                                    | 1,15           |                                                     |  |  |
| Тух. газов                                                                                                    | 157            |                                                     |  |  |
| q2                                                                                                    | 6,82           |                                                     |  |  |
| q3                                                                                                    | 0,57           |                                                     |  |  |
| q4                                                                                                    | $\overline{0}$ |                                                     |  |  |
| q5                                                                                                    | 0,39           |                                                     |  |  |
| расход топлива                                                                                                    | 16000          |                                                     |  |  |
| теплота сгорания                                                                                                    | 8100           |                                                     |  |  |
| ↷<br>Перейти в главное меню                                                                                                    |                |                                                     |  |  |
|                                                                                                    |                |                                                     |  |  |
|                                                                                                    |                |                                                     |  |  |
|                                                                                                    |                |                                                     |  |  |
|                                                                                                    |                |                                                     |  |  |
| Котельный завод №1. Основан в 1962 году.<br>Каждый 4-ый житель получает тепло, выработанное<br>дорогобужскими котлами.<br>тел. +7 495 129-01-20<br>dkm.ru |                |                                                     |  |  |
|                                                                                                    |                |                                                     |  |  |

Рисунок 6. Ввод данных (расход природного газа)

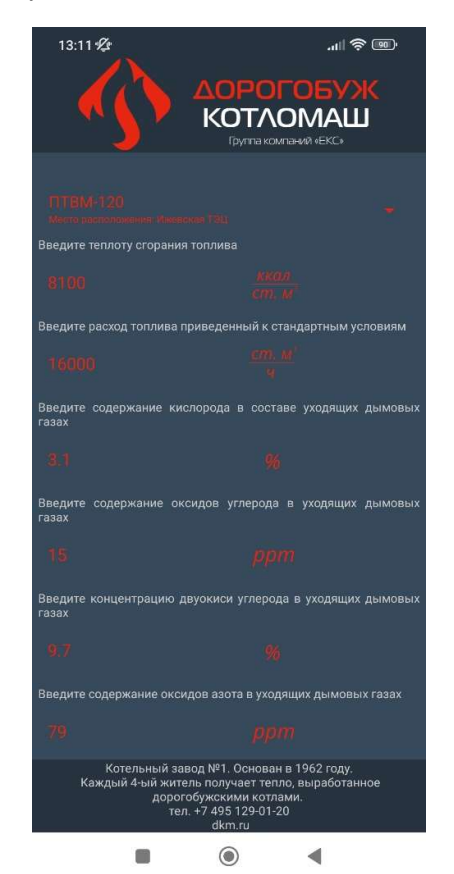

Рисунок 7. Результат расчета «по газу»

#### 3. Функция «Приведение расхода газа к стандартным условиям»

Данная функция весьма удобна при измерении расхода природного газа на котел по турбинному счетчику, когда результат измерений необходимо пересчитать из физических кубометров к стандартным (101,325 кПа и +20 °С).

Обратите внимание, что ввод атмосферного давления необязателен: по умолчанию принимается значение 101,325 кПа (760 мм рт. ст.).

Ввод данных представлен на рисунке 8. После ввода данных необходимо нажать клавишу «Выполнить расчет», после чего в строке «Расход топлива приведенный к стандартным условиям» появляется результат расчета.

Результат расчета представлен на рисунке 9.

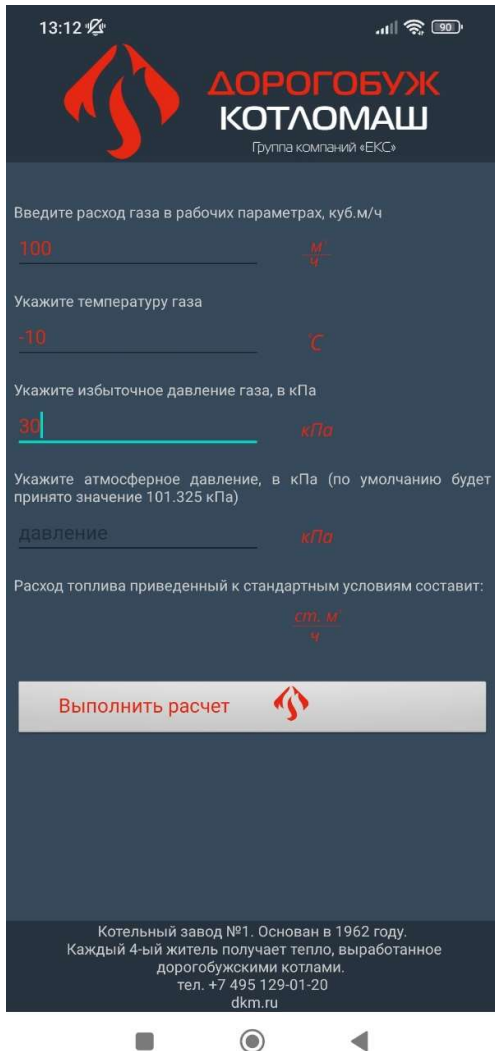

13:12 <sup>2</sup>  $\mathbb{R}$  in  $\mathbb{R}$ **KOTAOMALI** Группа компаний «ЕКС» Введите расход газа в рабочих параметрах, куб.м/ч Укажите температуру газа Укажите избыточное давление газа, в кПа Укажите атмосферное давление, в кПа (по умолчанию будет<br>принятозначение:101.325 кПа) Расход топлива приведенный к стандартным условиям составит: ♦ Выполнить расчет Котельный завод №1. Основан в 1962 году.<br>Каждый 4-ый житель получает тепло, выработанное дорогобужскими котлами.<br>тел. +7 495 129-01-20 dkm.ru  $\odot$ ◀

для приведения расхода газа

Рисунок 8. Ввод данных Рисунок 9. Результаты расчета расхода газа

 $\Box$ 

## 4. Архив расчетов

В архиве расчетов сохраняются данные обо всех проведенных расчетах котлов. Выбор расчета производится при помощи выпадающего списка (рис. 10).

Выбрав соответствующий расчет, можно ознакомиться с числовыми параметрами работы котла на соответствующем режиме работы (рис. 11).

Редактирование расчетов в архиве невозможно. Данные расчета при желании можно только удалить из архива. Для этого необходимо длительно удержать название режима до появления диалогового окна «Удалить режим?».

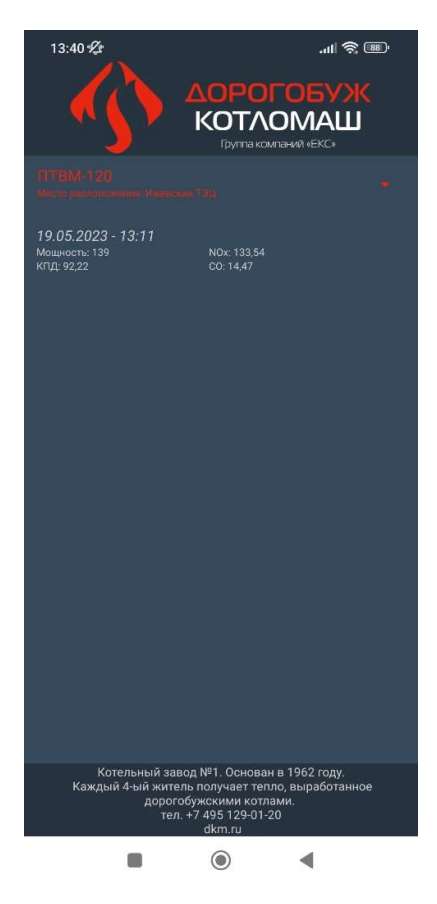

| 13:41 必                                                                                                    |                                                            |                                                                                             |
|----------------------------------------------------------------------------------------------------|------------------------------------------------------------|---------------------------------------------------------------------------------------------|
|                                                                                                    | e<br>ŊО.                                                   | oro<br><b>KOTAOMALI</b><br>Грутта компаний «ЕКС»                                            |
| ПТВ <i>М</i> -120<br>Место расположения: Ижевская ТЭЦ<br>Номинальная мощность: 139.6 МВт<br>19.05.2023 - 13:11 |                                                            |                                                                                             |
| Мощность                                                                                                    | 139                                                        |                                                                                             |
| КПД котла                                                                                                    | 92,22                                                      |                                                                                             |
| $NOx$ при а = 1,4                                                                                              | 133,54                                                     |                                                                                             |
| СО при а = 1,4                                                                                                 | 14.47                                                      |                                                                                             |
| alfa                                                                                                    | 1.15                                                       |                                                                                             |
| Т ух. газов                                                                                                    | 157                                                        |                                                                                             |
| q2                                                                                                    | 6.82                                                       |                                                                                             |
| q3                                                                                                    | 0,57                                                       |                                                                                             |
| q4                                                                                                    | $\overline{0}$                                             |                                                                                             |
| q <sub>5</sub>                                                                                                 | 0.39                                                       |                                                                                             |
| расход топлива                                                                                                 | 16000                                                      |                                                                                             |
| теплота сгорания                                                                                               | 8100                                                       |                                                                                             |
| Перейти в главное меню                                                                                         |                                                            |                                                                                             |
|                                                                                                    | дорогобужскими котлами.<br>тел. +7 495 129-01-20<br>dkm.ru | Котельный завод №1. Основан в 1962 году.<br>Каждый 4-ый житель получает тепло, выработанное |
|                                                                                                    |                                                            |                                                                                             |

Рисунок 10. Архив расчетов Рисунок 11. Результаты расчета режима в архиве